## 第**2**章 **EJB** 19ページ)

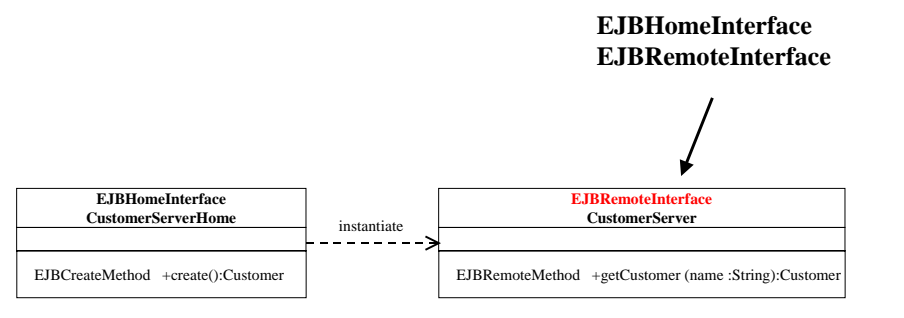

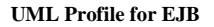

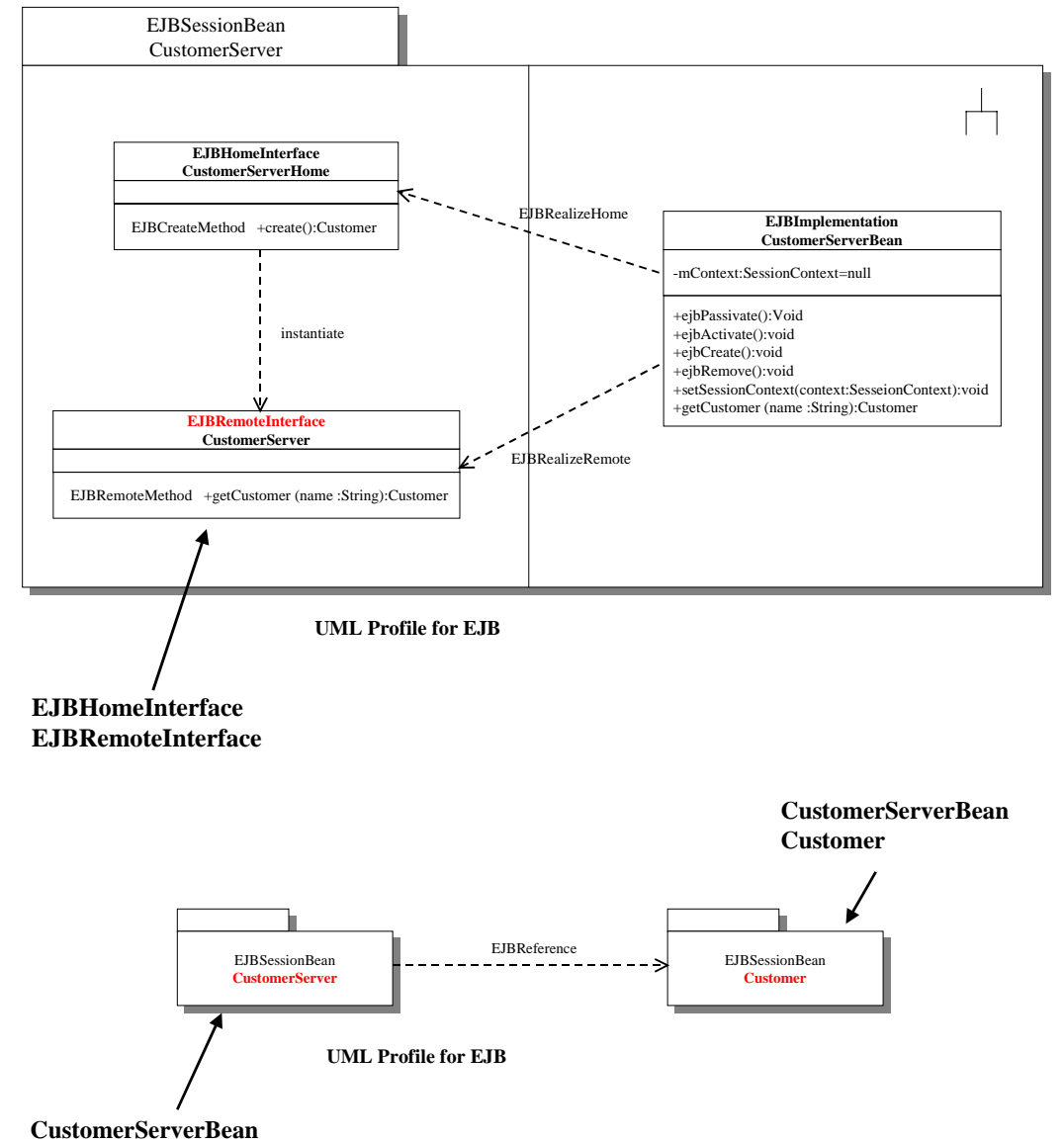

「**CustomerServer**」